# **Power BI Bootcamp**

Group classes in NYC and onsite training is available for this course. For more information, email <a href="mailto:corporate@nobledesktop.com">corporate@nobledesktop.com</a> or visit: <a href="https://www.careercenters.com/courses/power-bi-bootcamp">https://www.careercenters.com/courses/power-bi-bootcamp</a>

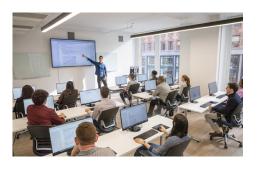

nyc@careercenters.com • (212) 684-5151

## **Course Outline**

## Level 1

#### **Introduction to Power BI**

- Why Use Power BI?
- Power BI Desktop
- · Power BI Pro vs. Free
- Explanation of ETL process (Extract, Transform, Load)
- Data Types

## Creating a Visualization

- · Importing Data
- Choosing different types of data visualizations (column charts, bar charts, pie charts, donut charts, and more)
- Cleaning Up the Appearance: Axis Labels, Display Units, Title, and more
- Adding Data Labels
- Card Visuals

#### **Publishing & Sharing**

- Publishing Reports (to app.powerbi.com)
- Sharing Reports
- Collaborate on Reports with Comments
- · Adding a Power BI report to PowerPoint
- Workspaces: What are they, publishing to the appropriate workspace, and creating/managing
- Exporting a PDF

#### **Links to Data Source Files**

- How Power BI Links to Data Files
- Managing Links to Data Source Files

## **Extracting & Transforming Data**

- Extracting data from various sources: Text/CSV files, Excel worksheets, Multiple Files in a Folder, and more
- Transforming data using the Power Query Editor:

ETL = Extract, Transform, Load ELT = Extract, Load, Transform

#### **Data Transformations**

- · Use First Row as Headers
- · Remove Empty rows (null data)
- Split Column By Delimiter
- Applied Steps
- Merge Queries
- Append Queries
- Fill Down
- Transpose
- Pivot
- · Column profiling for data quality check
- Query Dependencies

## Relationships

- · Relationship importance
- Understanding types of relationship
- · Creating relationships
- · Cross filter relation: Single or Both

## **Building/Design a Report**

- · Adding a Title
- Adding a Logo
- Adding a Background (Solid Color or Photo)

#### **Measures**

- Create Measures
- Using Measures in a Data Visualization

## **Calculated Columns**

- Using DAX to create a Calculated Column
- Navigating Related Tables using DAX

#### **Slicers**

- · What Slicers Are
- Adding & Using a Slicer

## Level 2

## **Filters**

- · Adding Filters
- Adjusting Filter settings

#### Intro to DAX: Data Analysis Expressions

- SUM vs SUMX
- CONCATENATEX
- COUNT vs COUNTX

## **Quick Measures**

- YTD (Year-to-Date)
- Year-over-year-change

## **Map Visuals**

Creating and Customizing a Map Visual

## **Drill Down & Drill Through**

- · How to use Drill Down
- How to use Drill Through
- How Drill Down differs from Drill Through

## **Getting Data from Online Spreadsheets**

- · Getting Data from a Google Sheet
- · Getting Data from Excel File Stored in OneDrive

## **Refreshing Data**

- . How Datasets work in the Power BI Service
- Manually Refreshing or Scheduled Refresh

#### **Reusable Power BI Datasets**

- About Reusable Power BI Datasets
- · Creating & Using Power BI Datasets

### **Dashboards**

- Dashboards vs Reports
- · Creating a Dashboard